**WiFi Headpone Crack With Registration Code For PC Latest**

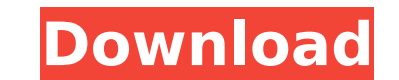

### **WiFi Headpone Crack + Full Version**

WiFi Headpone is a useful and reliable server application that makes an Android device act like a wireless headphone. The client device must be connected to a WiFi network for the server to work. The main functionality of to keep the sound from disturbing others in the room. You can make a connection from your phone to a stereo, television or any other sound source and press the appropriate button to send the sound through to your phone. Yo stereo or sound device. The latest version supports the new Google Chromecast streaming device also, which means that you can even streaming videos, music, etc.) through your phone to a TV via Chromecast. Here are some mor Android device act like a wireless headphone. The client device must be connected to a WiFi network for the server to work. The main functionality of the application is to make your phone and your laptop sound like you are your smartphone content to any TV, stereo, set top box, radio, etc. through your phone! • Broadcast your smartphone's audio to any Wi-Fi network-enabled device, such as TVs, stereos, and more. • The latest version supports (Streaming videos, music, etc.) through your phone to a TV via Chromecast. • Broadcasts your smartphone's audio to any Wi-Fi network-enabled device, such as TVs, stereos, and more. • The latest version supports the new Goo videos, music, etc.) through your phone to a TV via Chromecast. Key features: - Works with Wi-Fi or 3G/4G - Automatic play/stop/pause - Control sound volume from phone - Restore volume to normal/banked - Loop/repeat - Buil skins Easy

√ WiFi Headpone Product Key turns your smartphone into a wireless headphone √ Provides an application on your smartphone and a server on your WiFi router √ Simply push a button and the server receives the data from the TV YouTube, FaceTime and other multimedia. WiFi Headpone is not just a simple TV streaming solution, it also provides many other functions: √ Control the volume of the TV, DVD player and other multimedia √ Select the languag the Wi-Fi Headpone for multimedia content, without requiring a secondary USB port for the smartphone. < The server is able to detect new media content from the TV, DVD player and other multimedia, will therefore be able to multimedia can be redirected to the smartphone from the server, take advantage of this functionality and share the multimedia content with others. √ Working with the connected smartphone, use any browser application to ac hotspot network for friends and family √ Get an IP address from the WiFi router for your smartphone √ Easy to configure √ Free and open source How to use: Step 1: First, install the WiFi router. Step 2: Register for a WiF WiFi Headpone client on your smartphone. Step 4: Log in to the WiFi Headpone server on the WiFi Headpone server on the WiFi router and select the option "Screen" Step 5: Make sure that the application is started. Step 6: O content to the "Screen". Step 8: To manually control the volume, select the menu and then select the option "Volume". Step 9: To select the anguage, select the option "Voice". Step 10: Select the option "Call"... Step 11: Download aa67ecbc25

## **WiFi Headpone Free (Latest)**

# **WiFi Headpone [Latest 2022]**

WiFi Headpone is an application that uses the WiFi network to connect a smartphone to a nearby TV. The Android application for WiFi Headpone can be configured to stream audio streams from the TV to your smartphone. With th way that the TV is broadcasting to the wireless headsets, and the smartphone chooses whether to listen to audio or not. Key Features: - Simple and easy to use. - Works with any WiFI network. - With the WiFi Headpone, you c music being taken from your smartphone to the TV. - It also makes the device convenient for users to watch TV programs, movies, and sports on their smartphone. - A SIP/Skype Dialer is integrated to facilitate your Android - Audio source can be automatically switched between streaming TV and streaming media. - Save all of the files as MP3 and OGG. - Share the audio music to your friends through email. - Download the config file, just press t more efficient application. The WiFi Headpone application is a free download (without any charges) from the Google Play Store ( Integrated Component of Wifi Streamer [No WiFi]. Compatible with TV, Roku, Xbox, Smart TV, And connected, you can utilize Smart TV on-the-go and control it with your smartphone, 2, App Integration and Support of 10+ Smart TV  $\bullet$  Interactive TV Control: Using iOS or Android apps, you can remotely control the whole o features: Smartphone apps include an alarm clock, weather, etc. 3. Support for almost all TVs  $\bullet$  1080

### **What's New in the?**

• Functionality: List of multimedia content: movies, TV shows, music and audiobooks. • Supports the RTSP protocol and UPnP services. • Can work over WiFi 802.11 b/g/n networks. • Can control your device remotely, from any adapts to the situation: can transfer images and video for one or two mobile phones. • Charge mode. • Can be connected to the PC using the USB cable. • Does not lose connectivity. • Supports linear and time-based repeats. Voice over IP protocol: can support GSM, Skype and Gizmo. • Supports the Wi-Fi Protected Access standard, WPA/WPA2. • Supports the 802.11a/b/g/n standard • Support Bluetooth 2.1. • Feature: the application can be downloade Substrate Phones. . Bestseller: over 95% of the popular Android devices. . The source: Google play store . Compatibility: Androids: 2.3.3 to 2.3.7. Wifi: 802.11b/g/n . Wifi signal: over -21 dBm . DNS Server: OpenDNS server USB external storage. • Mobile network: 2G, 3G, 4G. • Provides Google Voice, as well as the Sipgate, Ringcentral, Vonage and others using the VolP (Voice over IP) protocol. • Provides the Skype conversation contacts. • Sup protocol. • Supports Direct IP connection: BBS, CP, IRC, CVS, FTP, Gopher, HTTP, IMAP, JABBER, IRC, RTSP. • Supports the CDN protocol. • Supports the TATA protocol. • Supports the Telnet protocol. • Supports text messaging

## **System Requirements:**

Before purchasing either the PC version or the Xbox One version of this game, there are minimum system requirements for you to check. These are the minimum systems that are recommended for you to run the game. However, the 8.1/Windows 10 (32/64-bit versions) 2 GB RAM 12 GB free hard disk space 700 MB DirectX 9/OpenGL 3.3 compatible Video Card 500 MB available disk space DirectX 9.

#### Related links:

https://octopi.nl/wp-content/uploads/2022/07/ME25\_Librarian\_Crack\_\_\_Free\_Download\_Latest\_2022.pdf <https://learnandgrowbd.com/2022/07/12/vistastumbler-crack-x64-april-2022/> <http://sturgeonlakedev.ca/2022/07/12/neat-download-manager-for-chrome-crack-product-key-full-download-pc-windows-2022-latest/> [https://logocraticacademy.org/wp-content/uploads/2022/07/Crave\\_World\\_Clock\\_Free\\_Crack\\_\\_With\\_Full\\_Keygen\\_Free\\_Download\\_PCWindows.pdf](https://logocraticacademy.org/wp-content/uploads/2022/07/Crave_World_Clock_Free_Crack__With_Full_Keygen_Free_Download_PCWindows.pdf) [https://navbizservices.com/wp-content/uploads/2022/07/WinZoom\\_Lite\\_Crack\\_License\\_Key\\_Full-1.pdf](https://navbizservices.com/wp-content/uploads/2022/07/WinZoom_Lite_Crack_License_Key_Full-1.pdf) [https://4c70.com/wp-content/uploads/2022/07/TriggerMan\\_\\_Crack\\_For\\_PC.pdf](https://4c70.com/wp-content/uploads/2022/07/TriggerMan__Crack_For_PC.pdf) [https://aipc.ae/wp-content/uploads/2022/07/WinErrs\\_\\_Crack\\_\\_\\_3264bit\\_Updated.pdf](https://aipc.ae/wp-content/uploads/2022/07/WinErrs__Crack___3264bit_Updated.pdf) <https://fitenvitaalfriesland.nl/wp-content/uploads/2022/07/rebtanj.pdf> [https://xn--xvaos-qta.net/wp-content/uploads/2022/07/Wallpaper\\_Generator.pdf](https://xn--xvaos-qta.net/wp-content/uploads/2022/07/Wallpaper_Generator.pdf) <http://www.healistico.com/pdf-text-extractor-latest/> <https://solaceforwomen.com/my-password-manager-license-key-full-download-pc-windows-april-2022/> <https://teenmemorywall.com/big-data-ide-2022/> <https://merryquant.com/chord-player-crack-download-updated/> <https://aiplgurugram.com/2022/07/12/kontakt-player-5-7-0-full-product-key-free-download-win-mac-2022/> [https://inquiry-invent.de/wp-content/uploads/2022/07/Samsung\\_Kies\\_Phonebook\\_Calendar\\_Converter\\_PCWindows.pdf](https://inquiry-invent.de/wp-content/uploads/2022/07/Samsung_Kies_Phonebook_Calendar_Converter_PCWindows.pdf) <http://barrillos.org/2022/07/12/privilege-escalation-vulnerability-scan-tool-free-pc-windows/> <http://hage-company.com/?p=4678> <http://yotop.ru/2022/07/12/bc-in-out-board-lifetime-activation-code-download/> <https://kalapor.com/circdesigna-crack-with-key/> [https://sahabhaav.com/wp-content/uploads/2022/07/Bytescout\\_PDF\\_Viewer.pdf](https://sahabhaav.com/wp-content/uploads/2022/07/Bytescout_PDF_Viewer.pdf)